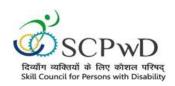

## PROCESS FLOW CERTIFICATE DOWNLOAD

Candidate can download the soft copy of certificate through PMS portal under SIPDA scheme (DEPwD-MSJE).

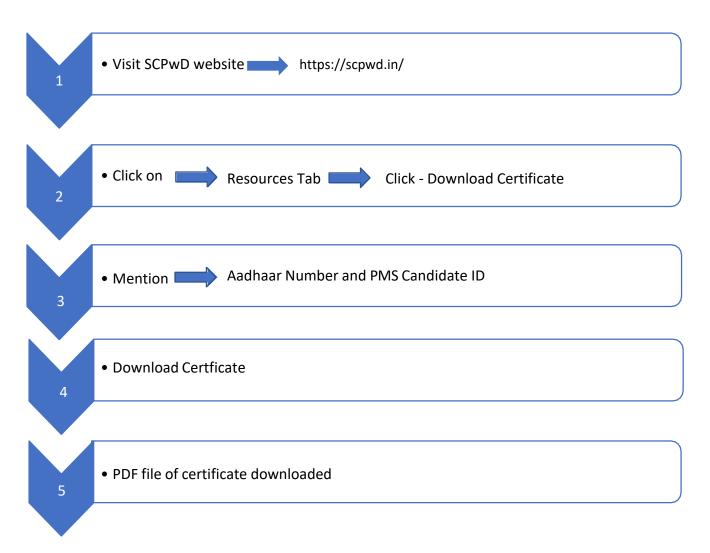